# Geometric Image Manipulation Lecture #4 Friday, February 1, 2019

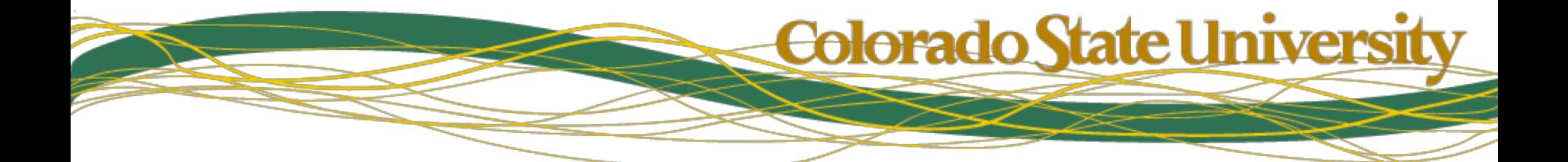

### Programming Assignment #1

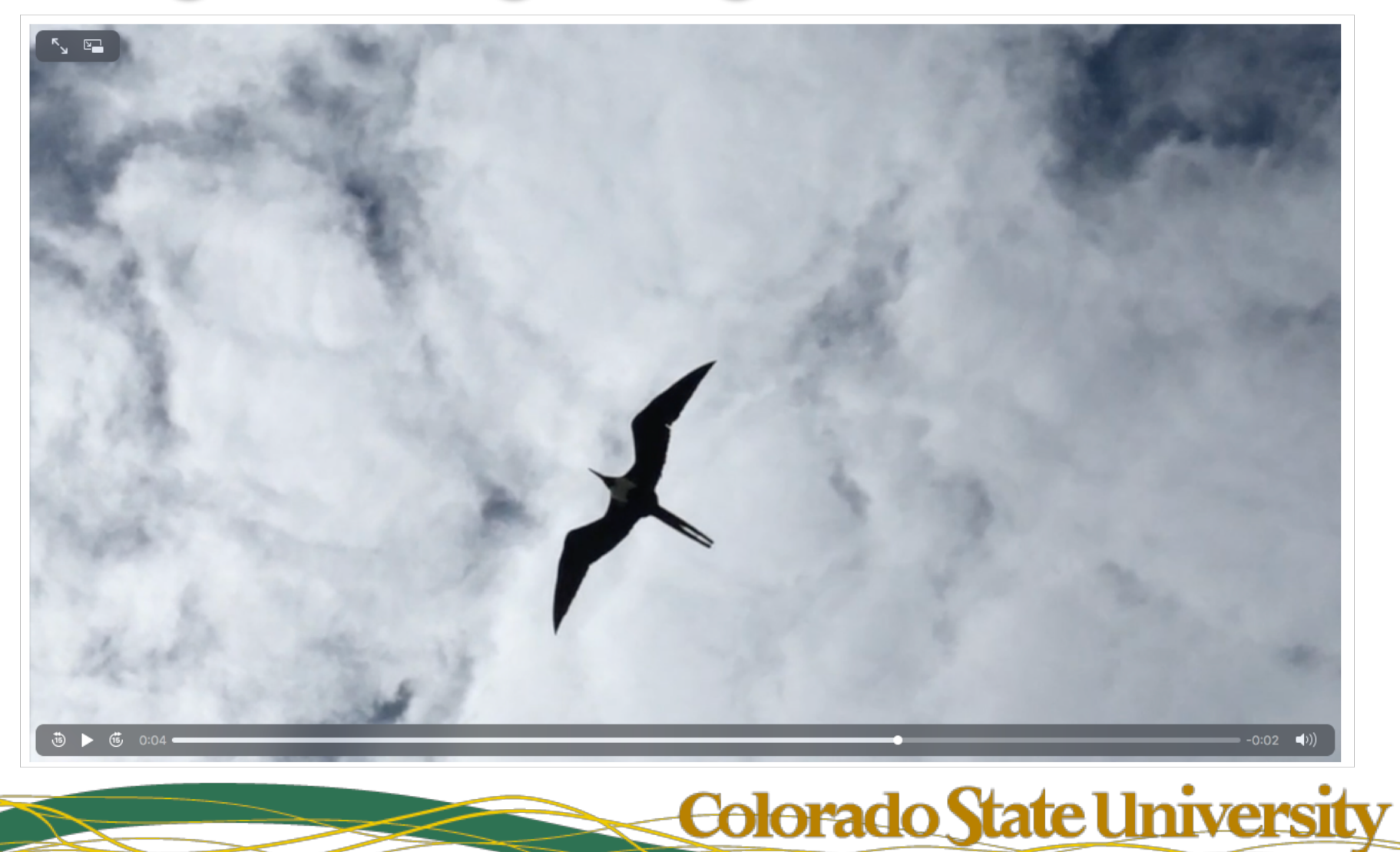

# Image Manipulation: Context

- To start with the obvious, an image is a 2D array of pixels
	- Pixel locations represent points on the image plane
	- Pixel values represent measurements of light
		- Color images : energies by frequency ranges (RGB: three overlapping ranges)
		- Intensity images : average energy across the visible range
	- Building ray tracers should have taught you about image formation
- To directly compare two images, they should be *registered*
	- Geometrically : image 1 should "lines up with" image 2
	- Photometrically : equal pixel values should imply equal energy

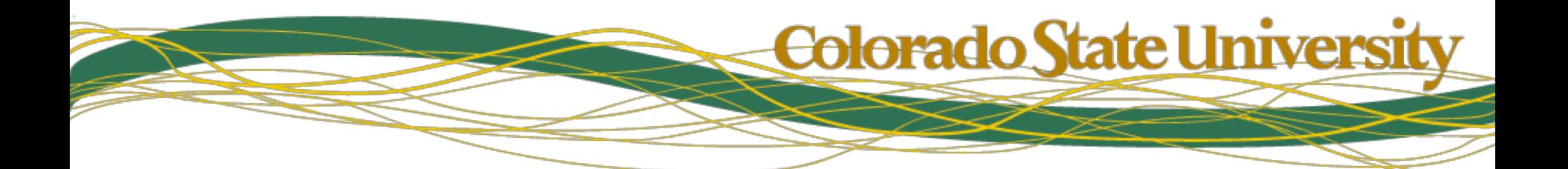

### Geometric Registration

- It's not enough for two matching images to have the same set of pixel values
- They have to be in the same relative positions

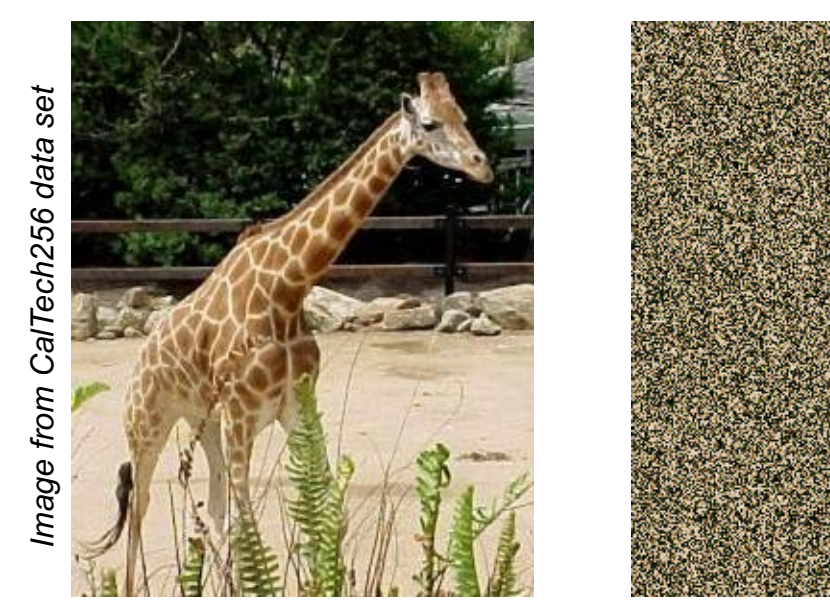

Otherwise, these two images match!

Colorado State Universit

# Geometric Registration (II)

- Geometric registration finds a mapping that maps one image onto the other
	- We will limit ourselves to linear transformation

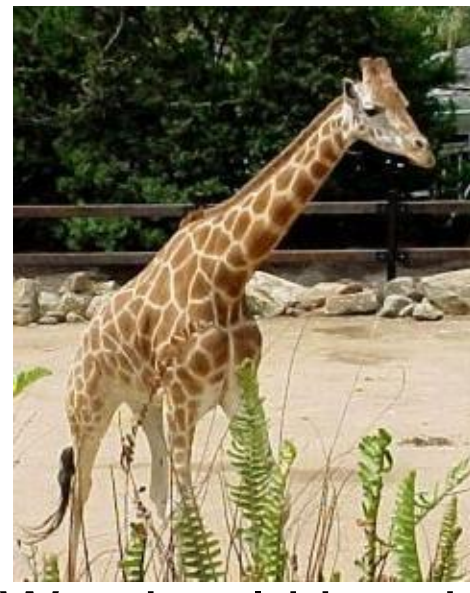

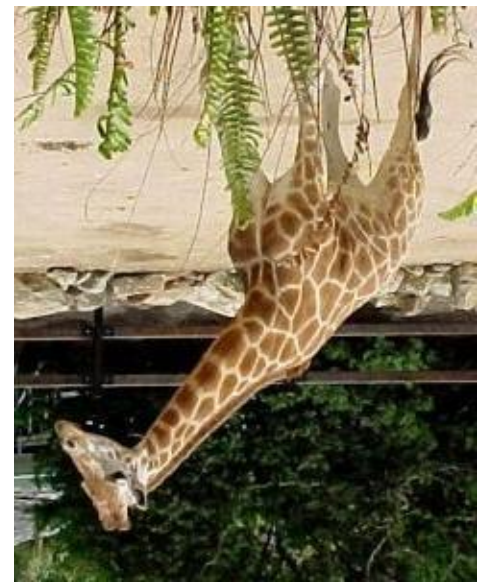

We should be able to register these...

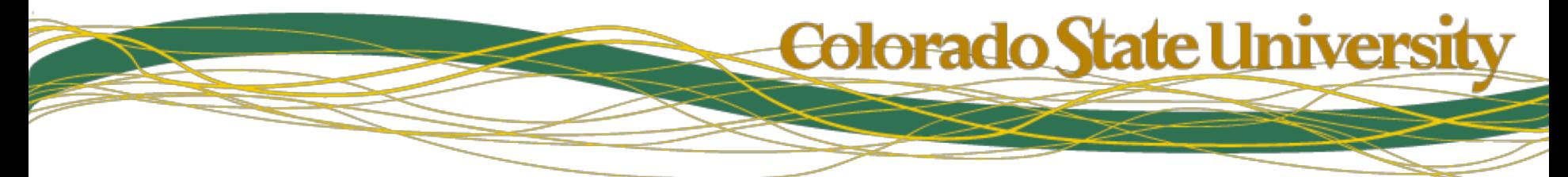

# **Registration formalism**

- We denote an image as a 2D function  $I(x, y)$
- Or, in homogeneous coordinates,  $I(x, y, w)$
- Given
	- two image  $I_i$  and  $I_i$
	- Matching points  $\{(u,v),...\}$  &  $\{(x,y),...\}$

$$
-\operatorname{Find} G \operatorname{ such that } I_i(u, v, w) \cong I_j\left(G \cdot \begin{bmatrix} x \\ y \\ 1 \end{bmatrix}\right)
$$

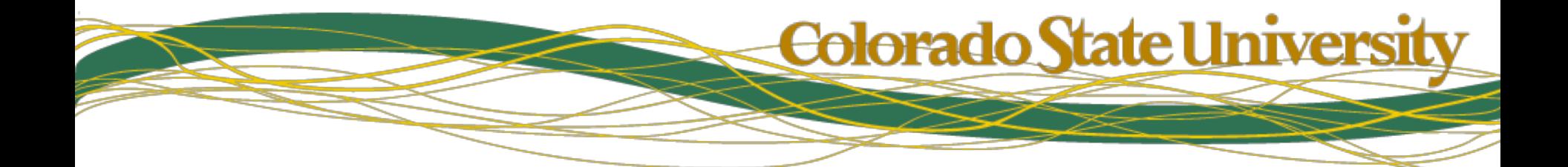

# Interpolation (foreshadow…)

- Seldom get integer-tointeger mappings.
- Geometry part computes real-valued positions of pixel centers.
- We will worry about how to interpolate values later.

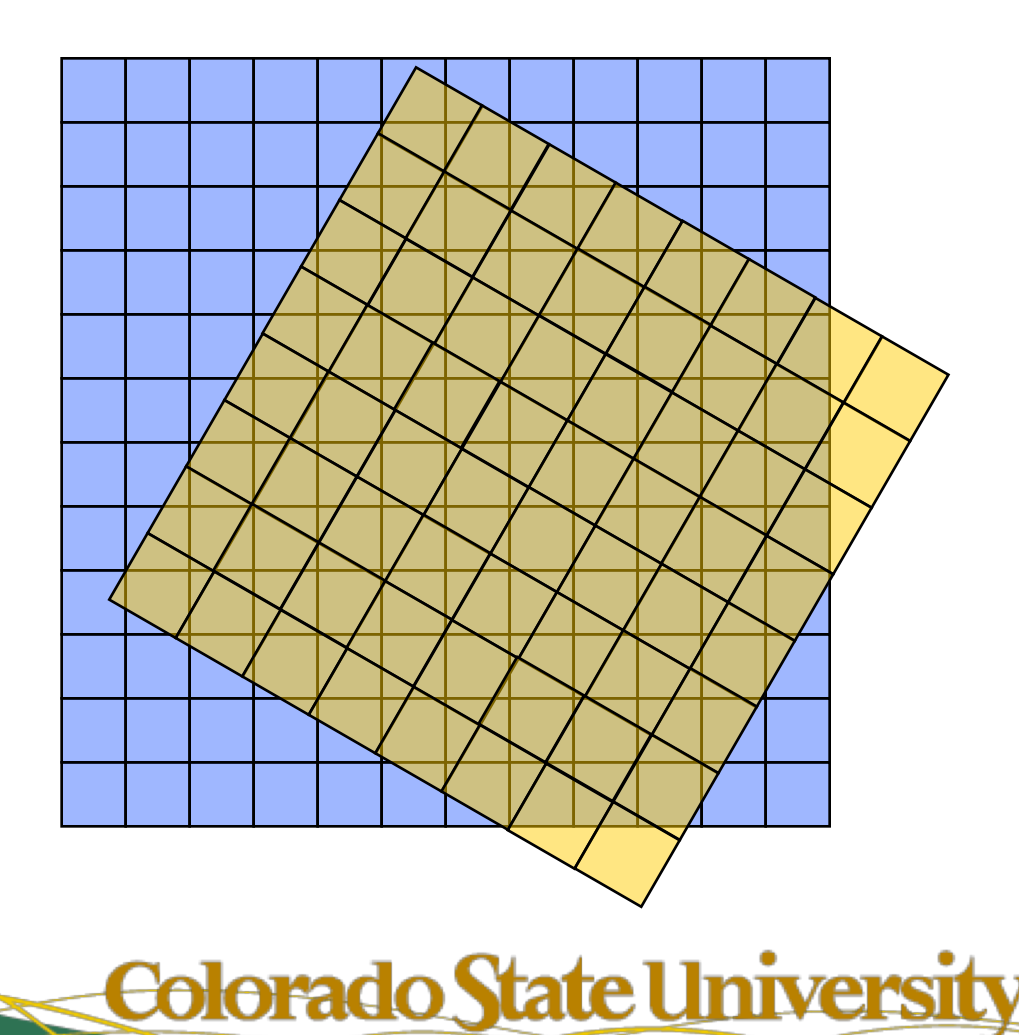

# Classes of Image Transformations

- Rigid transformations
	- Combine rotation and translation
	- Preserve relative distances and angles
	- 3 Degrees of freedom
- Similarity transformations
	- Add scaling to rotation and translation
	- Preserves relative angles
	- 4 Degrees of freedom

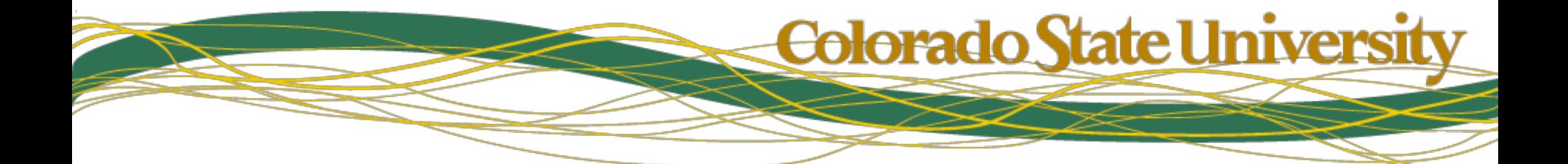

# Building Blocks: Rotation

• Trigonometric version

$$
\begin{bmatrix} u \\ v \\ 1 \end{bmatrix} = \begin{bmatrix} \cos(\Theta) & -\sin(\Theta) & 0 \\ \sin(\Theta) & \cos(\Theta) & 0 \\ 0 & 0 & 1 \end{bmatrix} \begin{bmatrix} x \\ y \\ 1 \end{bmatrix}
$$

• Projection onto basis vectors

$$
\begin{bmatrix} u \\ v \\ 1 \end{bmatrix} = \begin{bmatrix} \hat{U}_1 & \hat{U}_2 & 0 \\ \hat{V}_1 & \hat{V}_2 & 0 \\ 0 & 0 & 1 \end{bmatrix} \begin{bmatrix} x \\ y \\ 1 \end{bmatrix} \begin{bmatrix} \hat{U} \cdot \hat{U} = 1 & \hat{V} \cdot \hat{V} = 1 & \hat{U} \cdot \hat{V} = 0 \end{bmatrix}
$$

**Colorado State University** 

# **Building Blocks: Scaling**

• Uniform scaling

$$
\begin{bmatrix} u \\ v \\ 1 \end{bmatrix} = \begin{bmatrix} s & 0 & 0 \\ 0 & s & 0 \\ 0 & 0 & 1 \end{bmatrix} \begin{bmatrix} x \\ y \\ 1 \end{bmatrix}
$$

• Non-uniform scaling

$$
\begin{bmatrix} u \\ v \\ 1 \end{bmatrix} = \begin{bmatrix} s_x & 0 & 0 \\ 0 & s_y & 0 \\ 0 & 0 & 1 \end{bmatrix} \begin{bmatrix} x \\ y \\ 1 \end{bmatrix}
$$

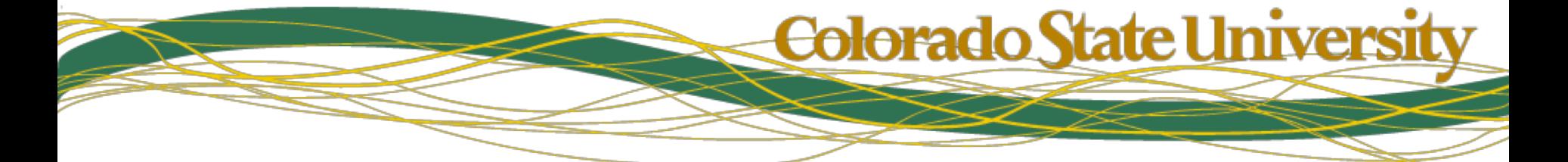

### **Building Blocks: Translation**

$$
\begin{bmatrix} u \\ v \\ 1 \end{bmatrix} = \begin{bmatrix} 1 & 0 & t_x \\ 0 & 1 & t_y \\ 0 & 0 & 1 \end{bmatrix} \begin{bmatrix} x \\ y \\ 1 \end{bmatrix}
$$

Recall how homogenous coordinates formulates translation as a matrix multiply  $Q = MP$ 

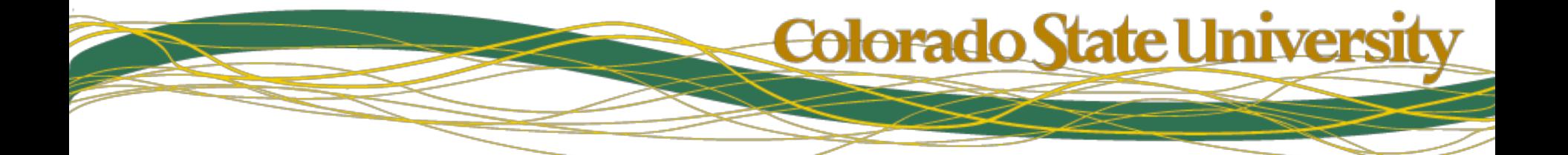

# Seeing Transformations in Code

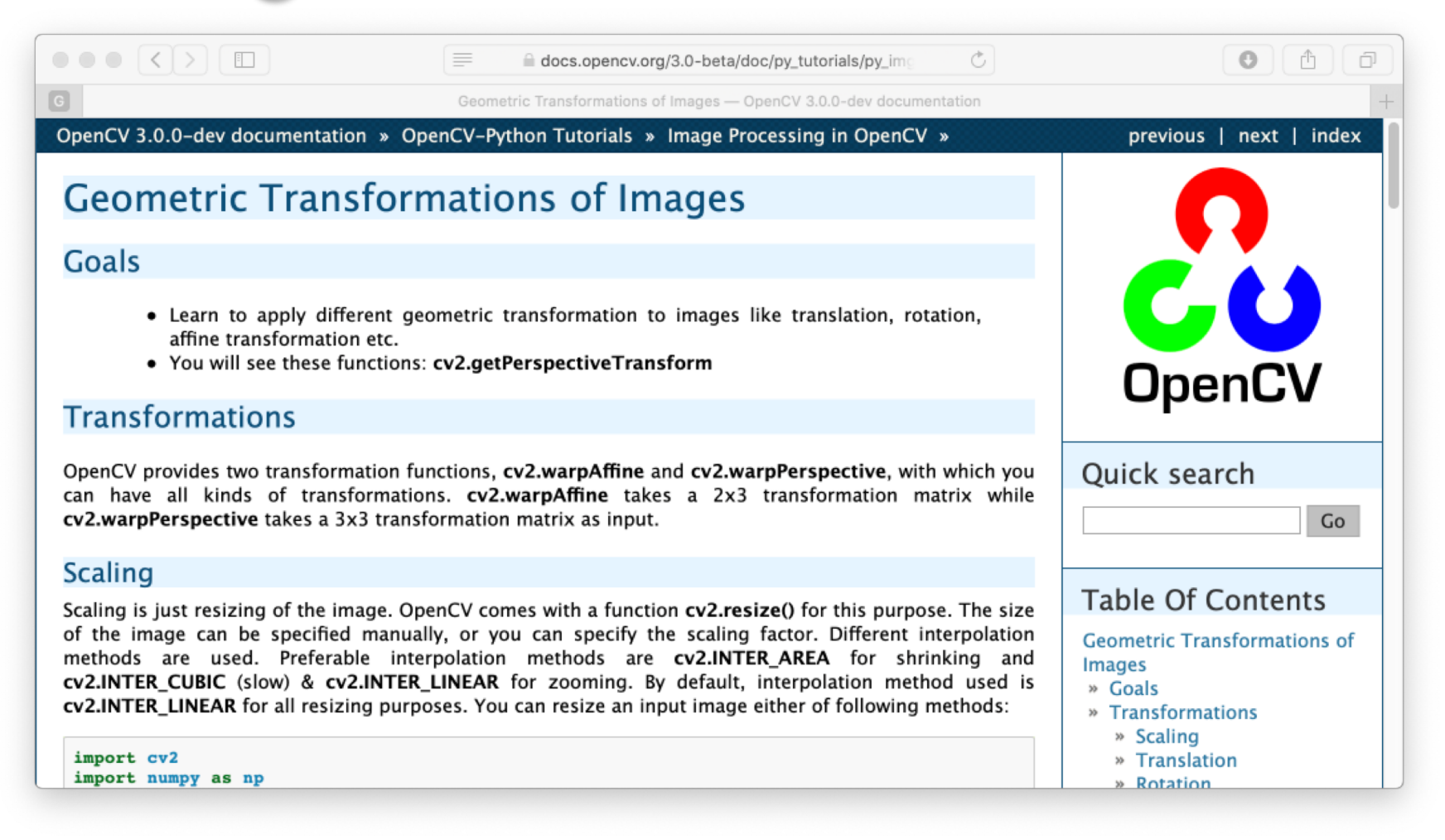

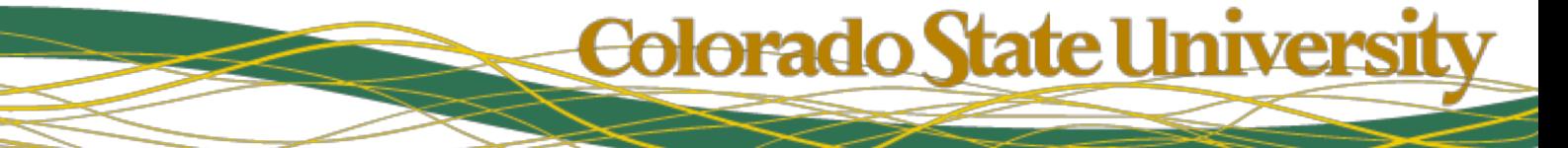

# Translation Applied to Images

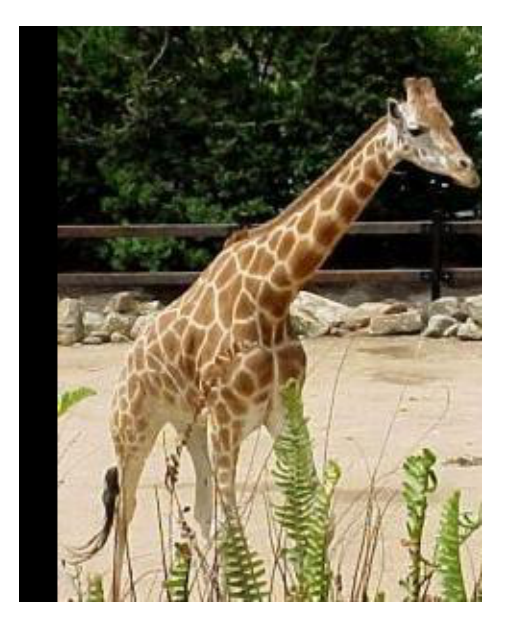

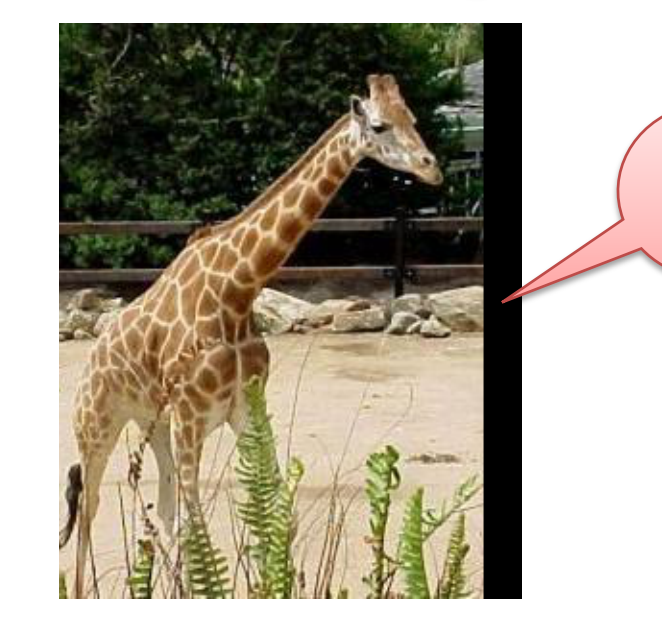

Why **Black** ?

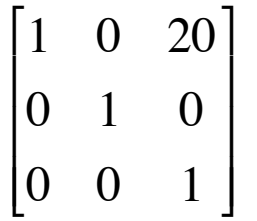

Translate 20 in x Translate -20 in x

1 0 −20 0 1 0 0 0 1  $\lceil$ \$  $\mathsf{l}$  $\mathbf{r}$  $\mathsf{I}$  $\mathcal{I}$ |<br>|  $\overline{\phantom{a}}$  $\overline{\phantom{a}}$  $\vert$ 

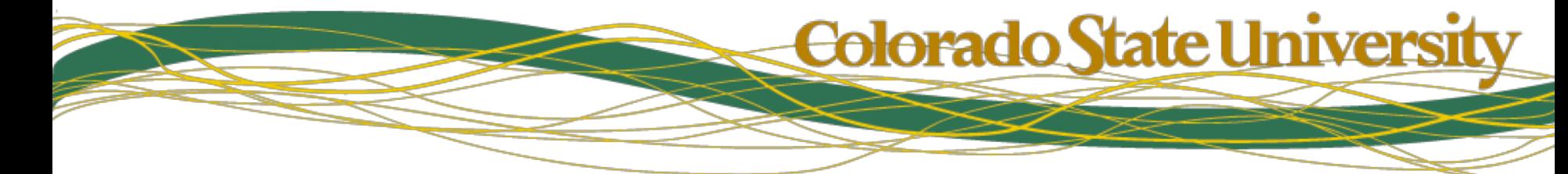

# Scale Applied to Images

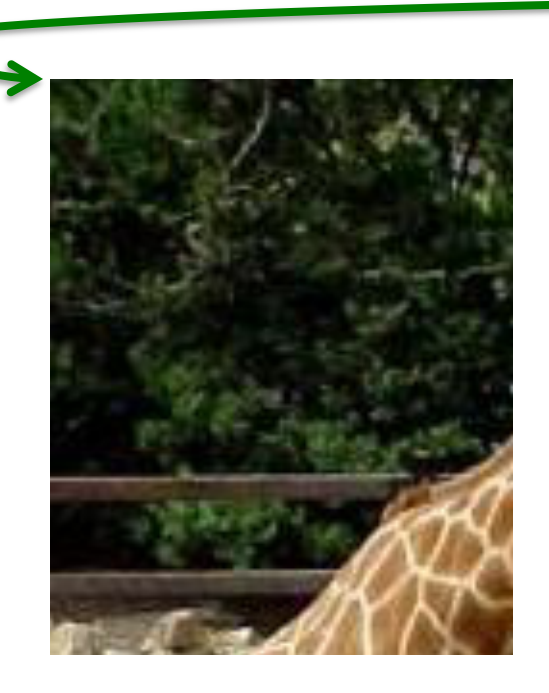

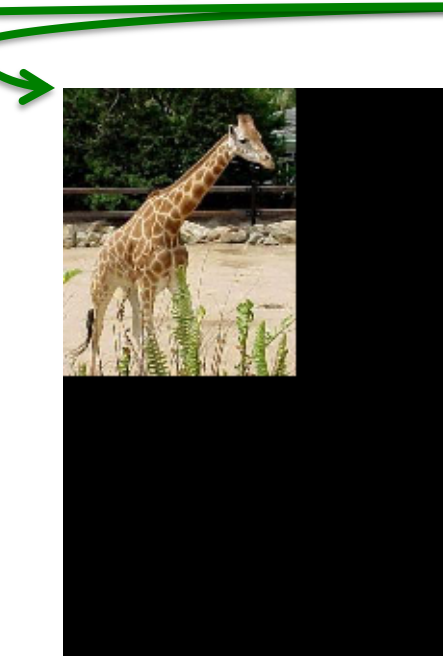

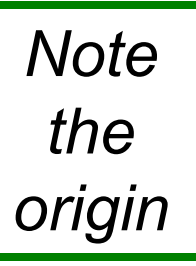

### 2 0 0 0 2 0  $\overline{0}$  $\lceil$ # \$  $\overline{\phantom{a}}$  $\mathbf{r}$  $\mathcal{I}$ & ' ' '

### Scale Uniformly by 2 Scale Uniformly by 0.5  $\begin{bmatrix} 0.5 & 0 & 0 \end{bmatrix}$ 0 0.5 0  $0 \qquad 0$ #  $\overline{\phantom{a}}$  $\overline{\phantom{a}}$  $\overline{\phantom{a}}$ & ' ' '

**Colorado State University** 

€

# Rotation Applied to Images

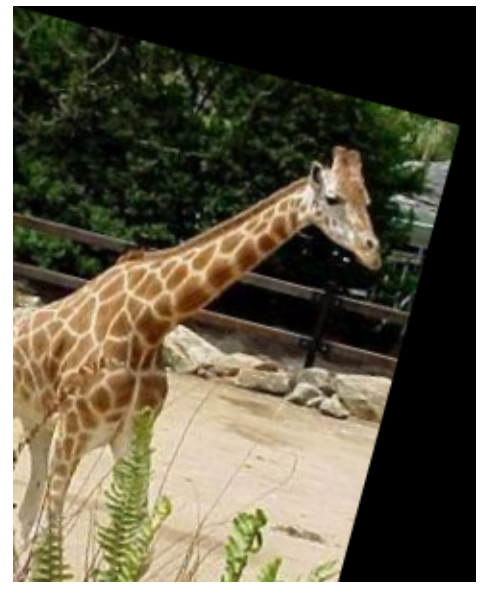

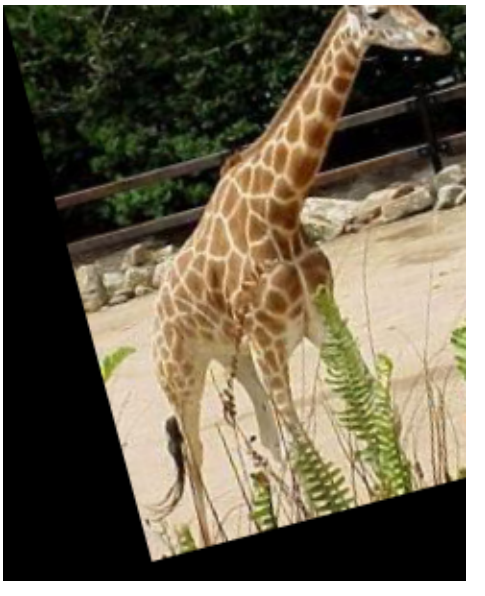

Rotate by 15°<br>Rotate by -15°

*Note that a positive rotation rotates the positive X axis toward the positive Y axis*

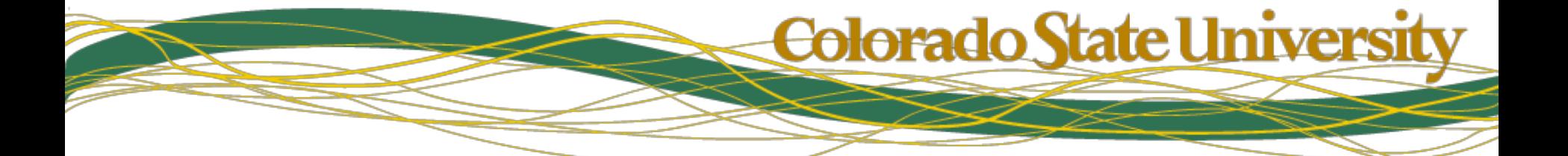

### Composition of Matrices

To rotate by  $\theta$  around a point  $(x,y)$ :

$$
\begin{bmatrix}\n1 & 0 & x \\
0 & 1 & y \\
0 & 0 & 1\n\end{bmatrix}\n\begin{bmatrix}\n\cos(\theta) & -\sin(\theta) & 0 \\
\sin(\theta) & \cos(\theta) & 0 \\
0 & 0 & 1\n\end{bmatrix}\n\begin{bmatrix}\n1 & 0 & -x \\
0 & 1 & -y \\
0 & 0 & 1\n\end{bmatrix} =
$$
\n
$$
\begin{bmatrix}\n1 & 0 & x \\
0 & 1 & y \\
0 & 0 & 1\n\end{bmatrix}\n\begin{bmatrix}\n\cos(\theta) & -\sin(\theta) & y\sin(\theta) - x\cos(\theta) \\
\sin(\theta) & \cos(\theta) & -x\sin(\theta) - y\cos(\theta) \\
0 & 0 & 1\n\end{bmatrix} =
$$
\n
$$
\begin{bmatrix}\n\cos(\theta) & -\sin(\theta) & y\sin(\theta) - x\cos(\theta) + x \\
\sin(\theta) & \cos(\theta) & -x\sin(\theta) - y\cos(\theta) + y \\
0 & 0 & 1\n\end{bmatrix}
$$

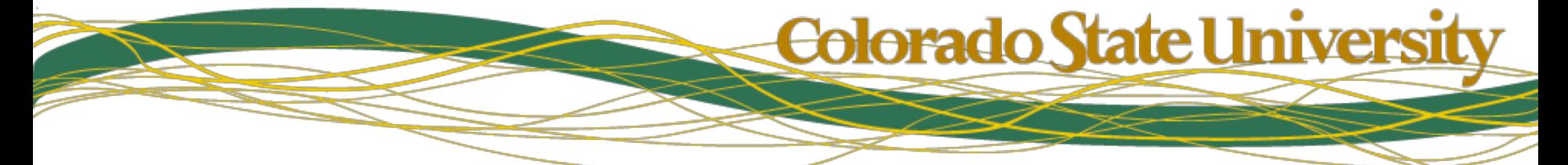

## Affine Transformations

• All the similarity transforms can be combined into one generic matrix:

! ! !  $\rfloor$  $\mathcal{I}$  $\vert$  $\overline{\phantom{a}}$  $\overline{\phantom{a}}$  $\lfloor$  $\lceil$ ! ! !  $\rfloor$  $\lceil$  $\vert$ \$  $\overline{\phantom{a}}$  $\lfloor$  $\overline{\mathcal{L}}$  $\overline{\phantom{0}}$ ! ! !  $\rfloor$  $\mathcal{I}$  $1 | 0 0 1 | 1$ *y x d e f a b c v*  $[u]$   $\left[\begin{matrix} a & b \end{matrix}\right]$   $c$   $\left[\begin{matrix} x \\ x \end{matrix}\right]$  **Hint: diagonal** 

 $\overline{\phantom{a}}$ 

 $\mathsf L$ 

 $\overline{\phantom{a}}$ 

 $\overline{\phantom{a}}$ 

 $\lceil$ 

**terms are not**  equal, and  $b \neq -d$ .

- But! This matrix does more. What?
	- hint: 2 more transformations.
	- hint: 6 degrees of freedom.

**Equivalent to adding 2 shear parameters, or unequal scaling & 1 shear parameter.**

Colorado State Universit

• How can you specify this matrix?

### Affine Examples: Shear

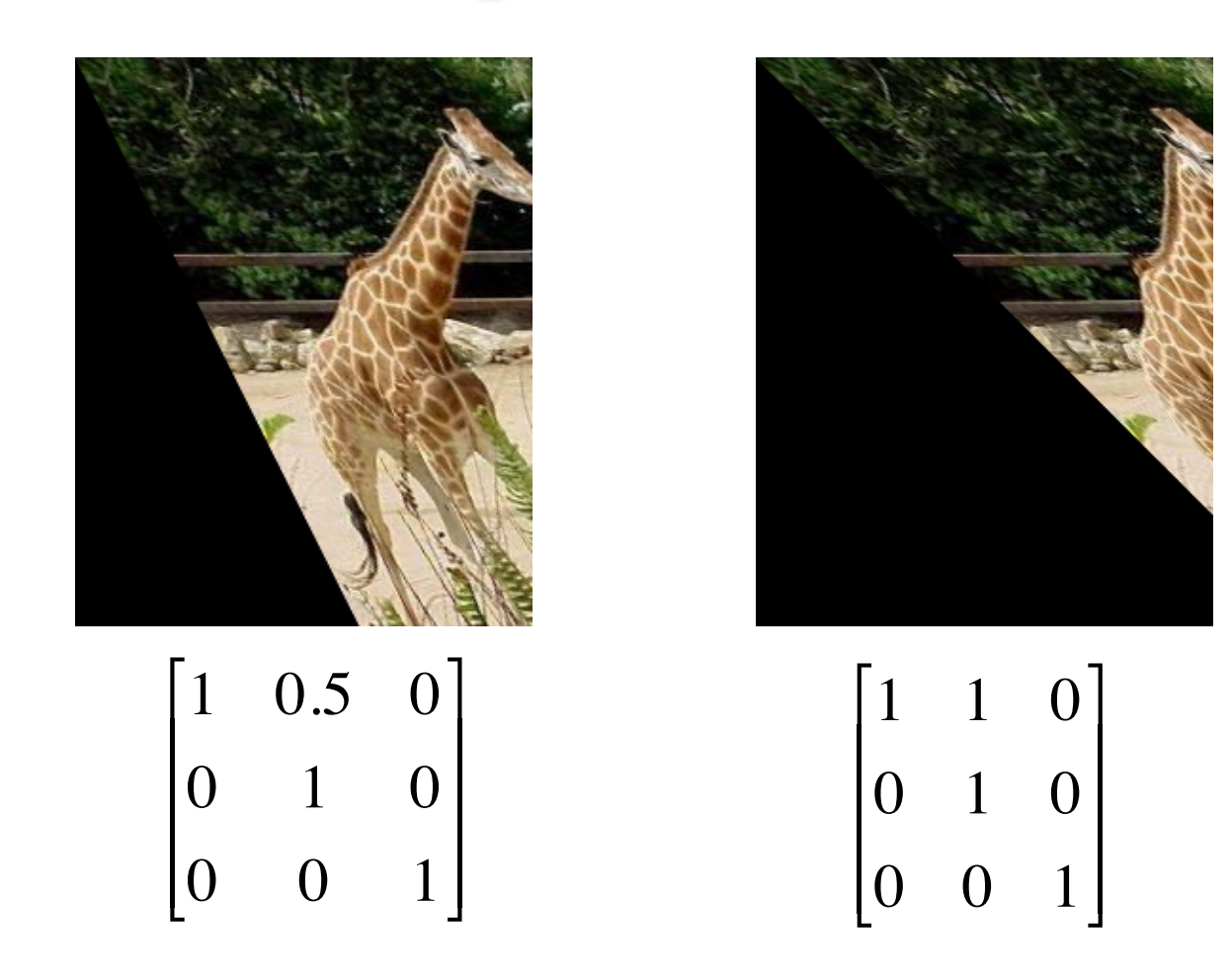

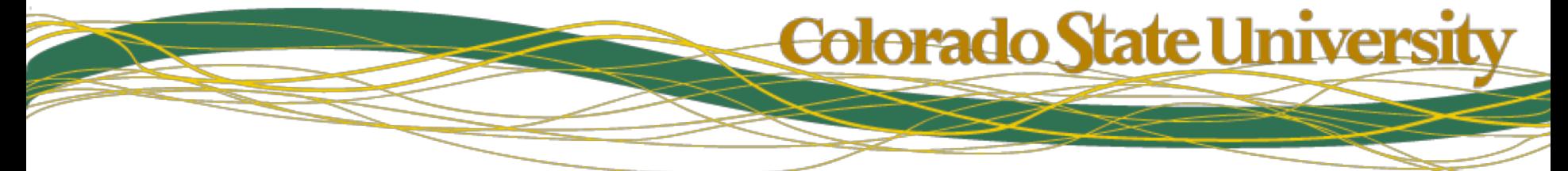

## **Similarity vs. Affine Matrices**

• Similarity: 4 DOF

$$
\begin{bmatrix} u \\ v \\ 1 \end{bmatrix} = \begin{bmatrix} a & b & c \\ -b & a & d \\ 0 & 0 & 1 \end{bmatrix} \begin{bmatrix} x \\ y \\ 1 \end{bmatrix}
$$

**Colorado State University** 

• Affine: 6 DOF  $\begin{bmatrix} u \\ v \\ 1 \end{bmatrix} = \begin{bmatrix} a & b & c \\ d & e & f \\ 0 & 0 & 1 \end{bmatrix} \begin{bmatrix} x \\ y \\ 1 \end{bmatrix}$ 

### Specifying Affine Transformations

- There are six unknowns in the matrix (*a* through *f*)
- If you specify one point in the source image and a corresponding point in the target image, that yields two equations:

$$
u_i = ax_i + by_i + c
$$

$$
v_i = dx_i + ey_i + f
$$

• So providing three point-to-point correspondences specifies an affine matrix

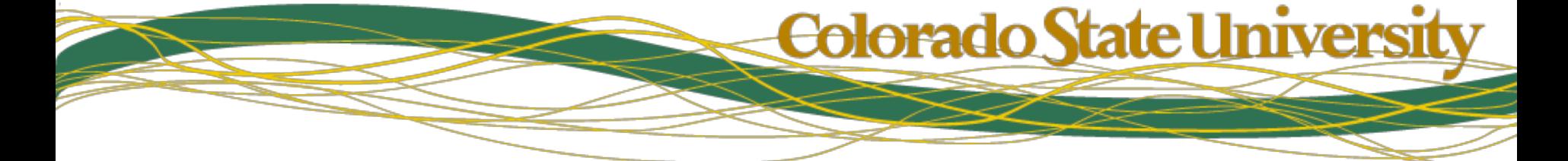

# Affine Specification: Example

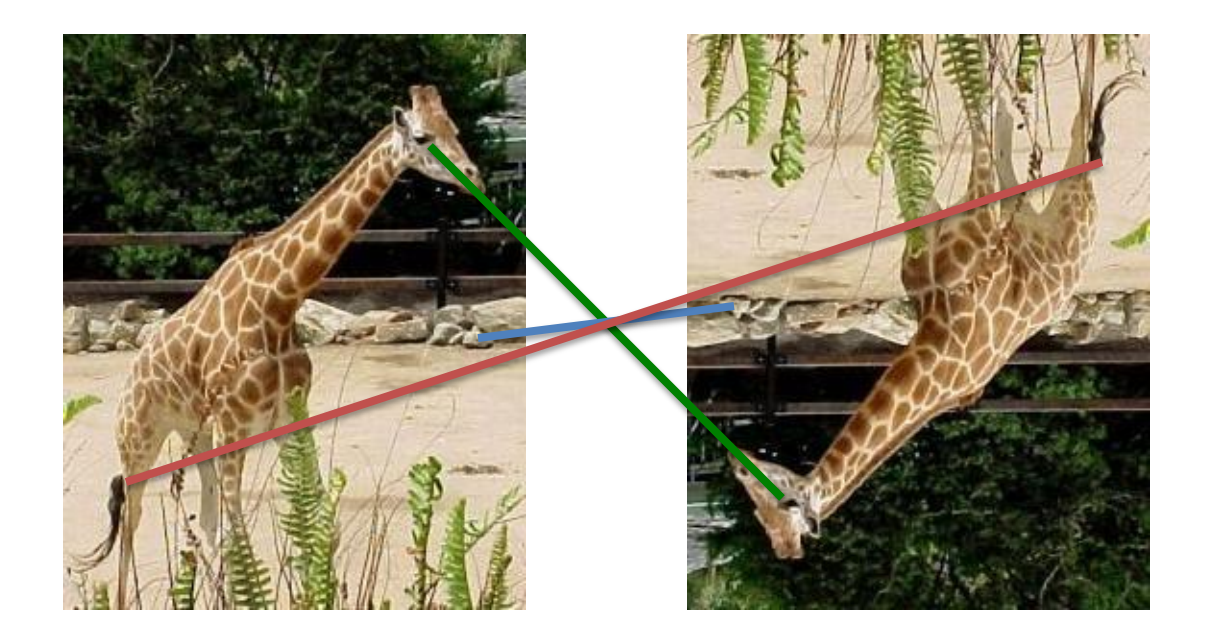

There is one affine transformation that will map the green point on the right to the green point on the left, and align the red and blue points also.

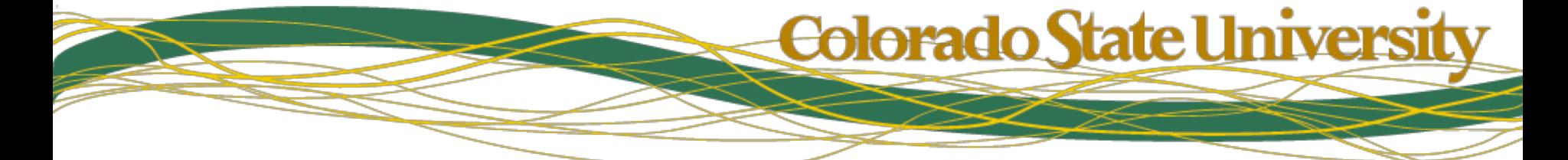

### Solving Affine Transformations

These linear equations can be easily solved:

- $-$  WLOG, assume  $x_1=y_1=0$
- then  $u_1$ = c and  $v_1$  = f

– so:

**Calculation of** *a, b* **&** *c* **is independent of calculation of** *e, f* **&** *g.*

$$
u_2 = ax_2 + by_2 + u_1
$$
  
\n
$$
u_3 = ax_3 + by_3 + u_1
$$
  
\n
$$
a = \frac{u_2 - u_1 - by_2}{x_2}
$$
  
\n
$$
\frac{x_3(u_2 - u_1 - by_2)}{x_2} = u_3 - u_1 - by_3
$$
  
\n
$$
\left(\frac{-x_3y_2}{x_2} - y_3\right)b = u_3 - u_1 - \frac{x_3}{x_2}(u_2 - u_1)
$$
  
\n
$$
u_3 - u_1 - \frac{x_3}{x_2}(u_2 - u_1)
$$
  
\n
$$
b = \frac{-x_3y_2}{x_2 - y_3} - \frac{x_2(u_3 - u_2) - x_3(u_2 - u_1)}{-x_3y_2 - y_3x_2}
$$

Colorado State Universit

# Solving Affine (cont.)

- This can be substituted in to solve for *a*
- The same process with *y* s solves for *d,e,f*
- About the WLOG:
	- It was true because you can translate the original coordinate system by  $(-x_1, -y_1)$
	- So what do you do to compensate?
- Alternatively, set up a system of linear equations and solve...
	- Will show this for a harder case shortly….

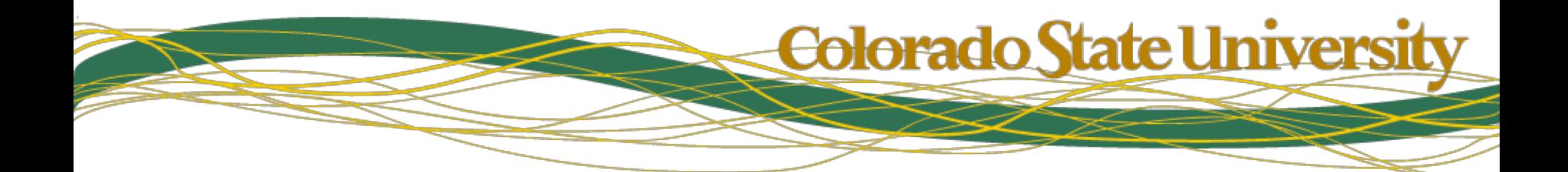

### Tutorial 6 - warpAffine

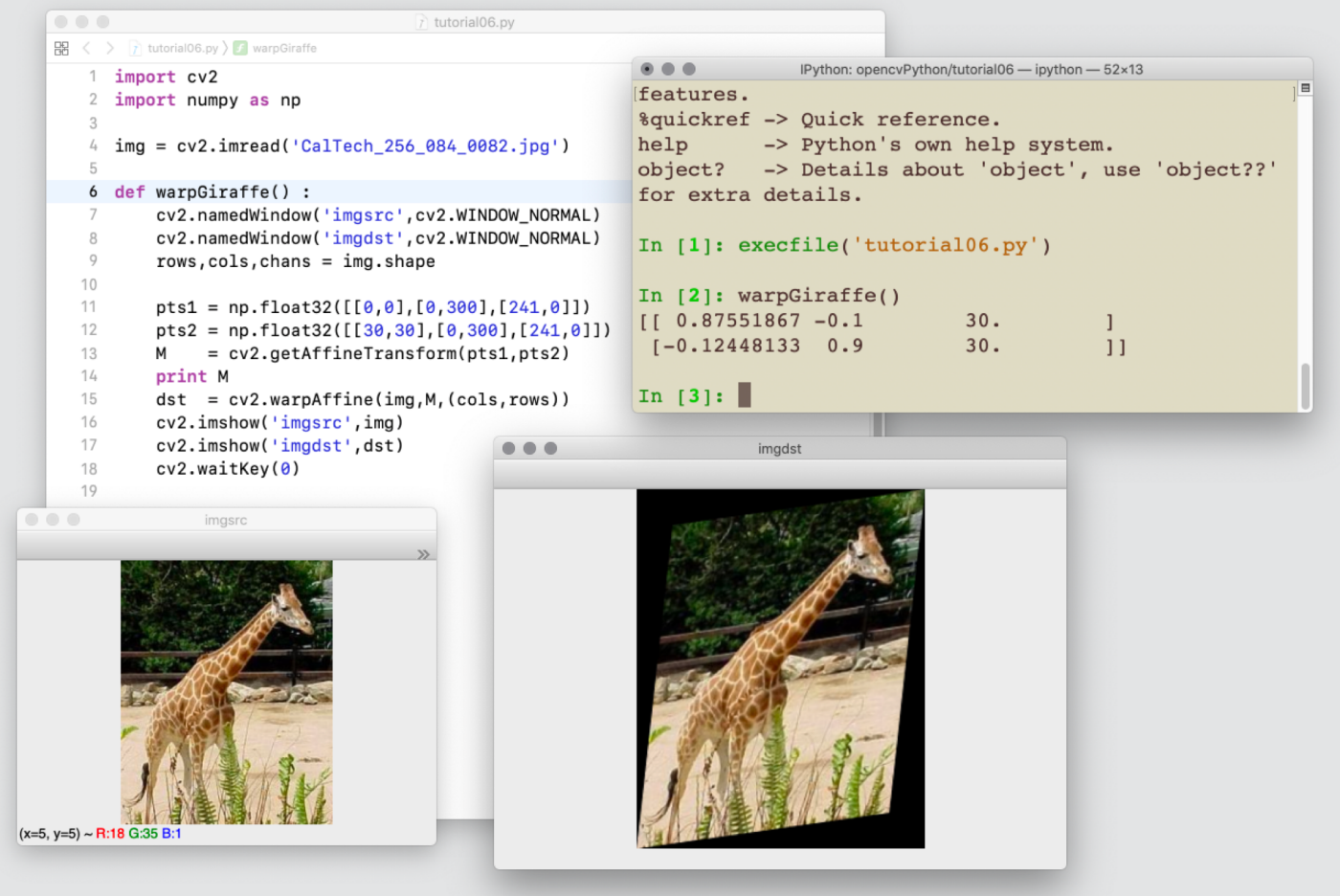

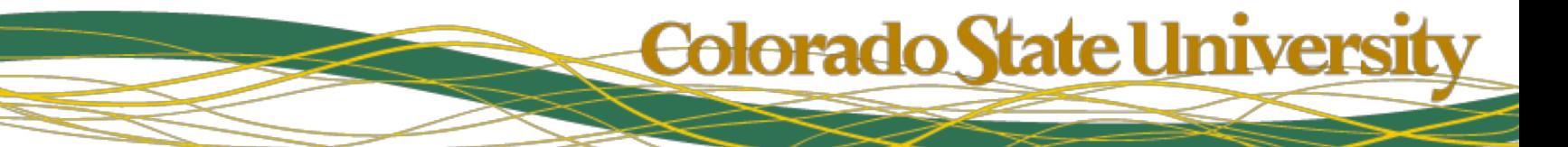